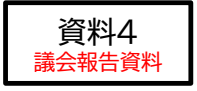

# 草津市 文章生成AI 利活用ガイドライン **【別冊】 活用事例集**

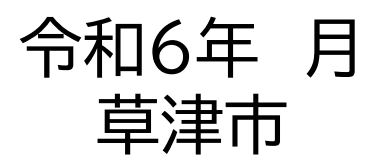

## 目次

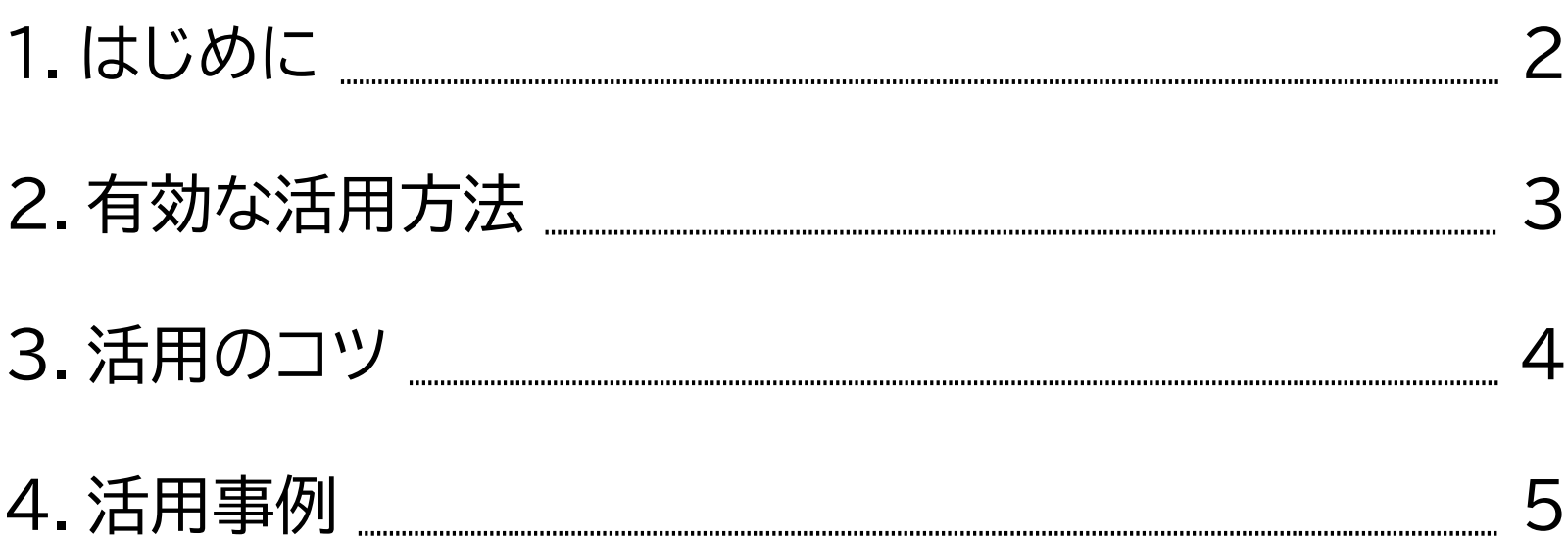

#### **本資料の目的**

生成AIの活用に当たっては、その性質を適切に理解することや、AIに対する指示を行うための言語化 の能力、対話力等のスキル等が求められます。

本資料については、ChatGPT(※)等の生成AIについて、効果的・効率的に活用できるよう、職員の スキルアップを図ることを目的として作成したものです。

なお、本資料の作成に当たっては、令和5年度プロジェクトチーム「業務改革・DX推進チーム」において 議論等を重ね、全庁的な視点を取り入れました。

**※**ChatGPTとは

米「Open AI」社が開発した人工知能のプログラムで、人間と対話できるAIのこと。ユーザーの入力に対し、文脈を理解し、自然な応答を生成できます。

**好事例の共有について**

経営戦略課において好事例の収集を行い、適宜、発信する予定です。 生成AIを利用し、上手く活用できた事例があれば、積極的に情報の共有 をお願いします。

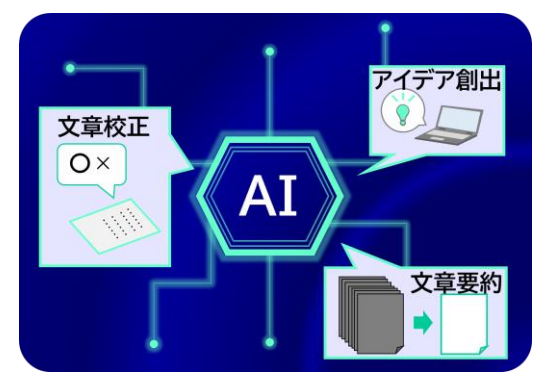

#### 有効な活用方法の例を以下に示します。

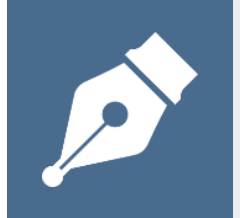

#### **作ってもらおう!**

入力した情報に基づき、文章案を作成することができます。 (例)挨拶文案の作成、通知文案の作成等

#### **なおしてもらおう!**

既存の文章を目的に応じた形に修正することができます。 (例)文章の要約、校正、翻訳等

#### **話してみよう!**

指定したテーマ・条件に基づき、幅広い視点からアイデア・意見等を得ることができます。 (例)アイデア出し等

#### **教えてもらおう!**

関数やマクロのコード等を作成することができます。 (例)Excel関数、VBA等 ただし、事実の確認を目的としてインターネット検索の代替に利用することは推奨しません。 生成AIを上手く活用するためには、質問の仕方を工夫する必要があります。

**①「質問を明確にすること」**、**②「繰り返し質問すること」**を意識して質問してみましょう。

質問の仕方が分からない場合は、以下を参考に、**段階を踏んで質問**してください。

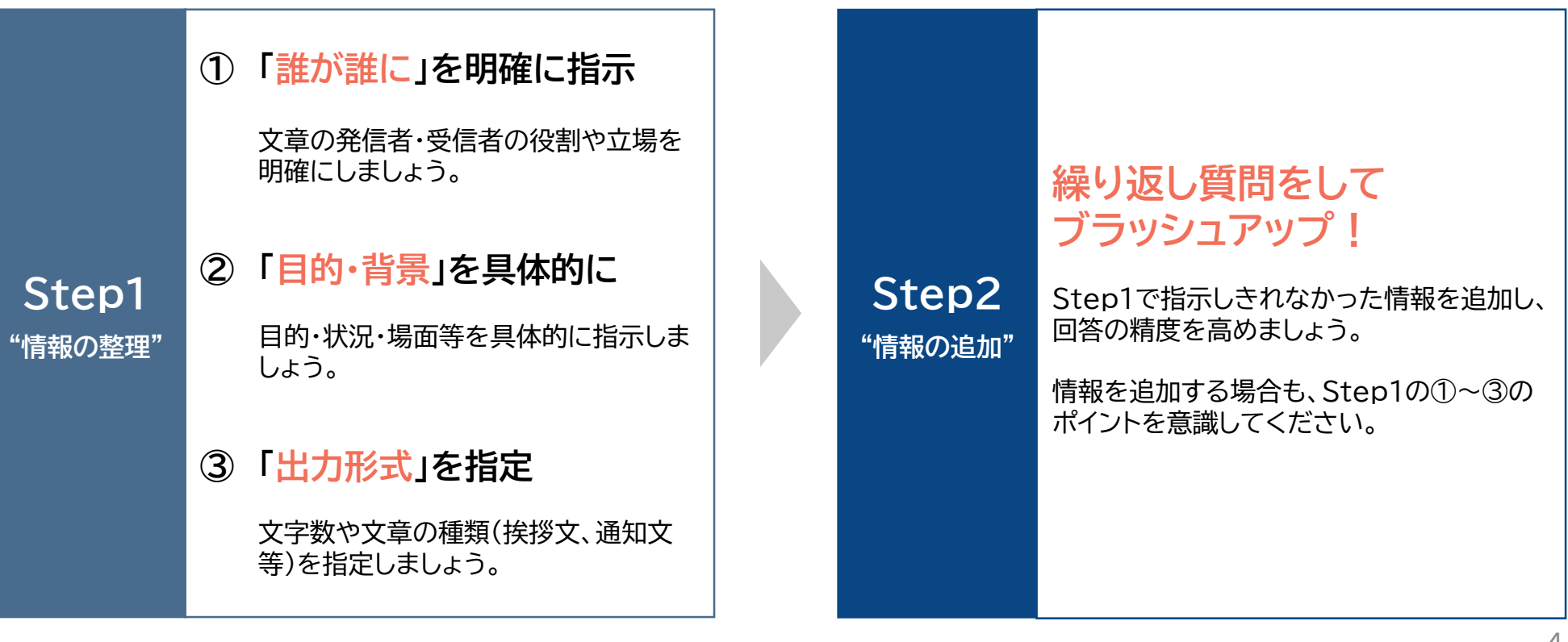

#### **活用事例一覧**

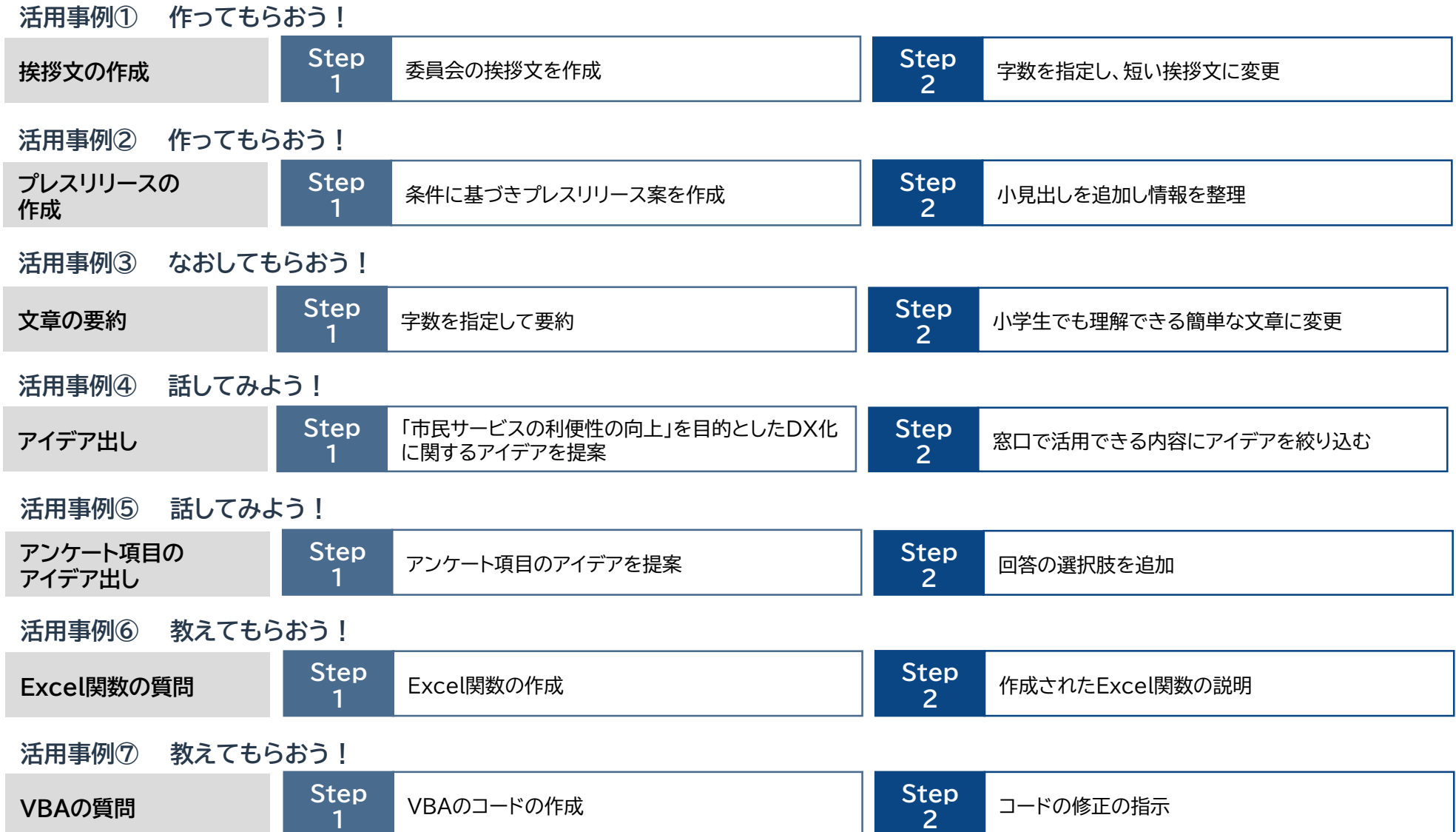

#### **活用事例① 作ってもらおう! Step1**

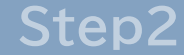

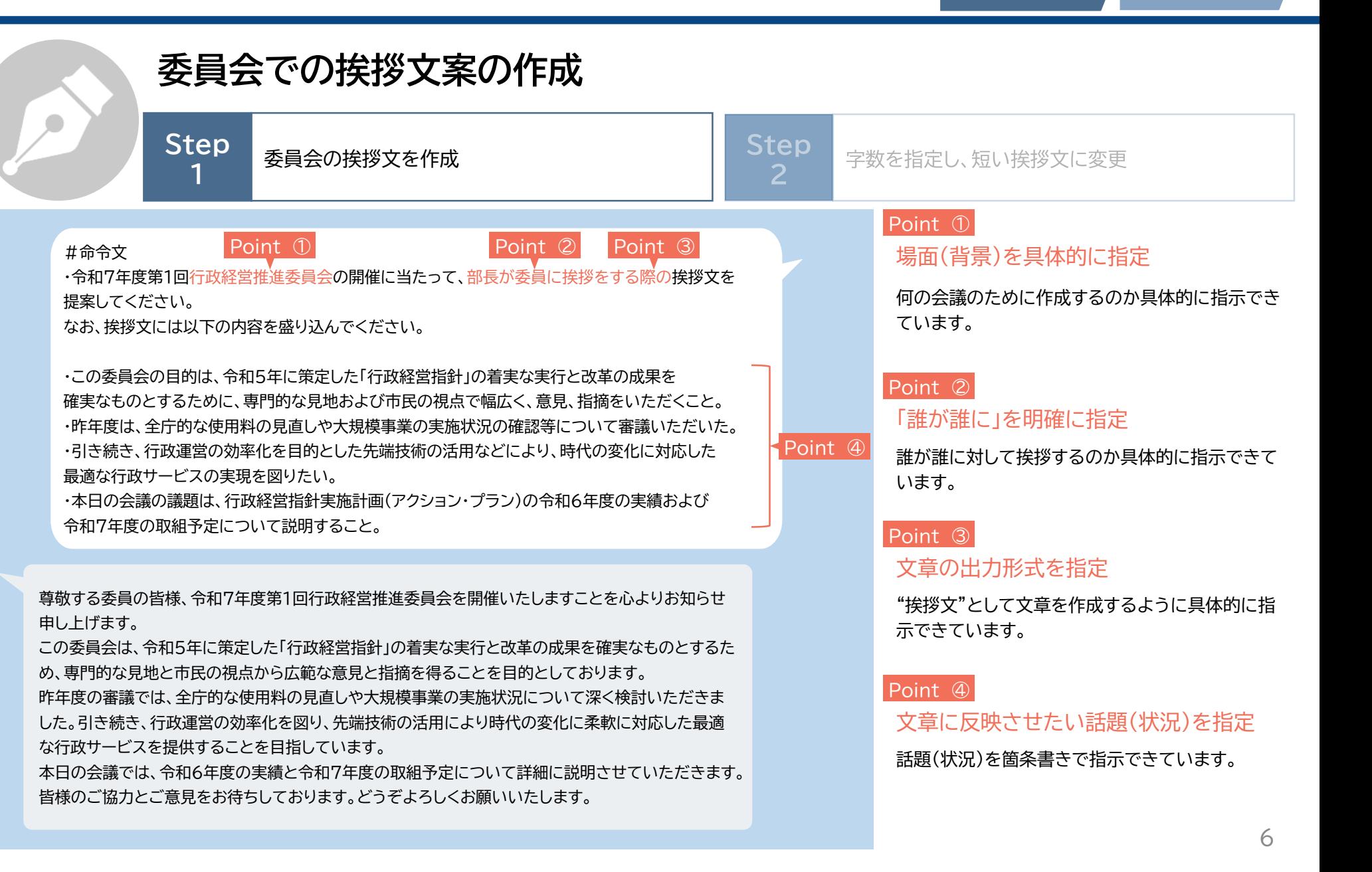

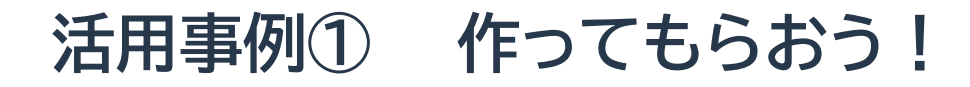

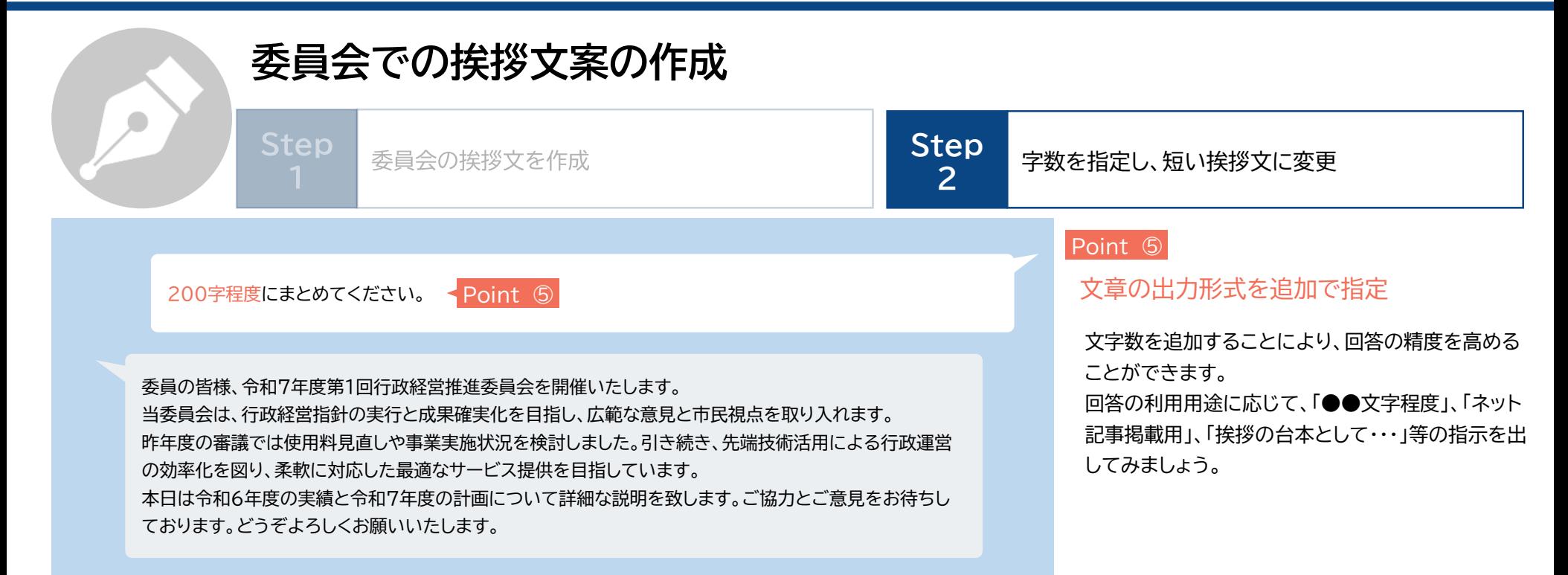

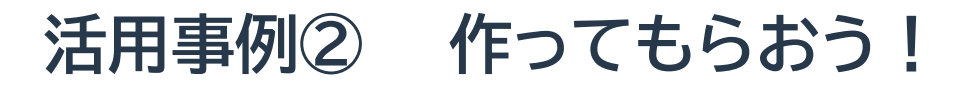

**Step1** Step2

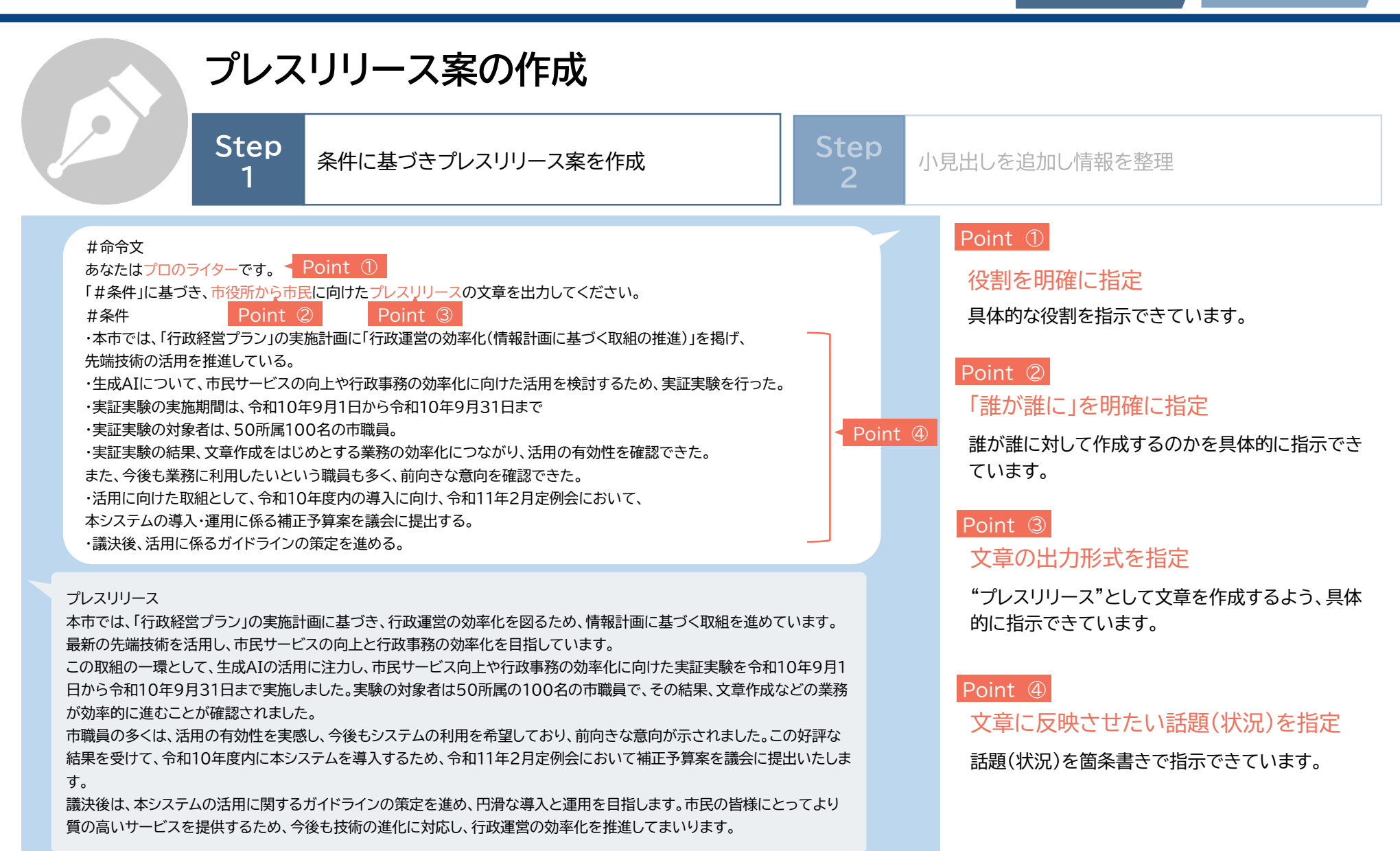

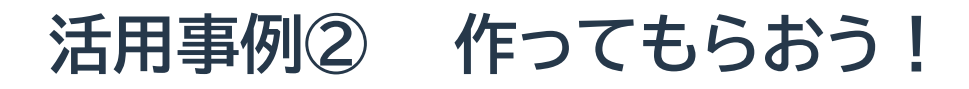

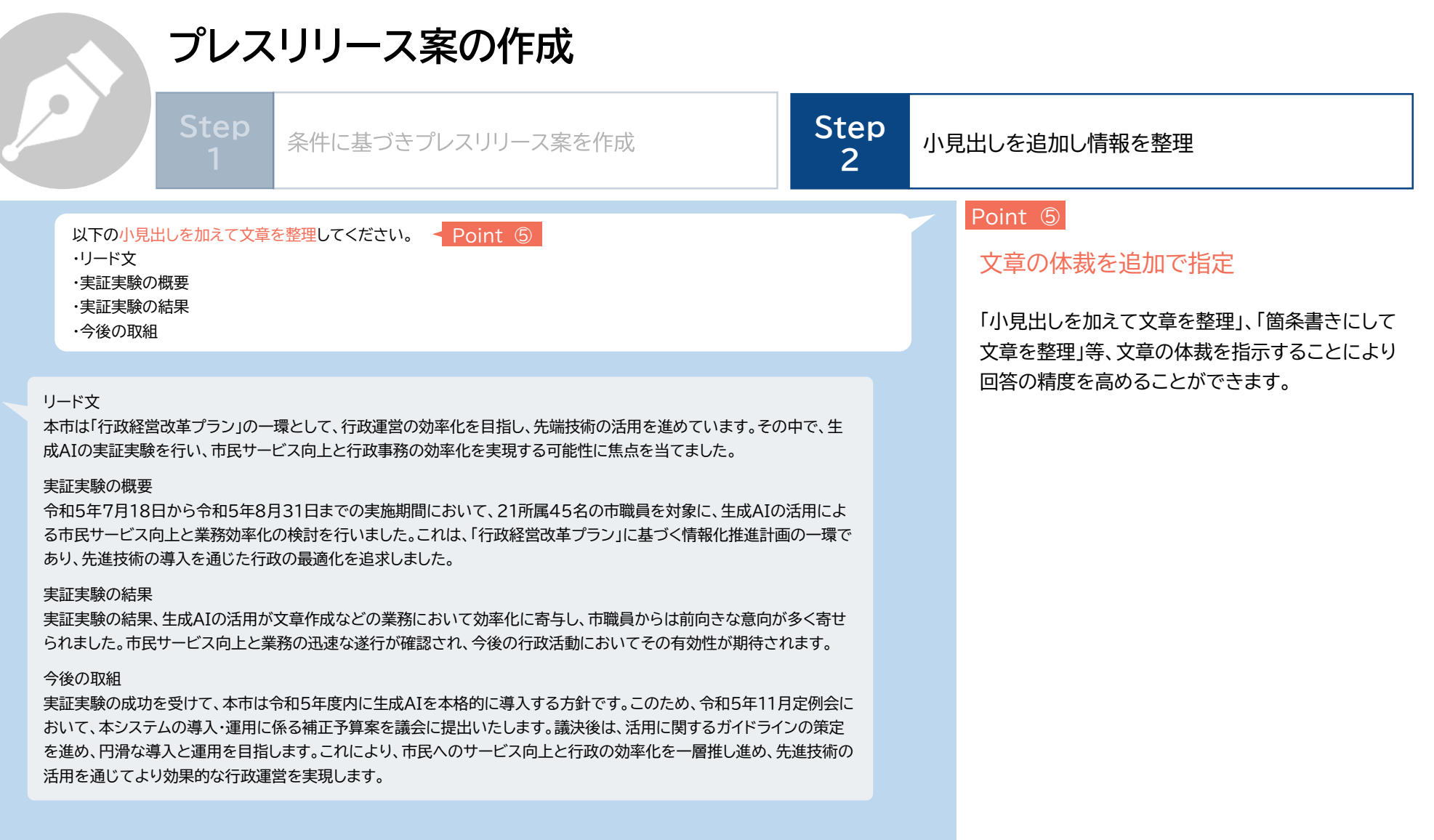

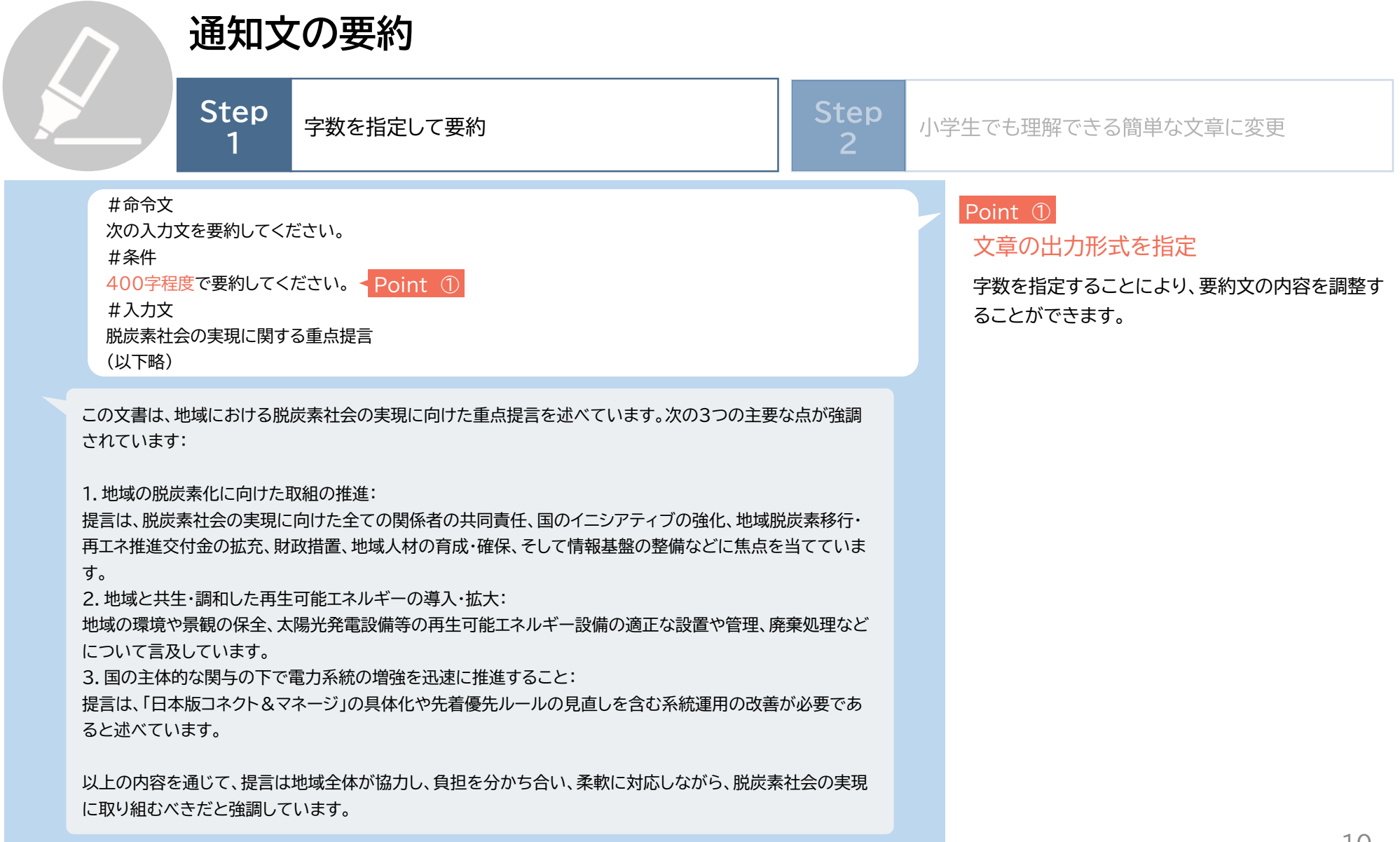

Step1

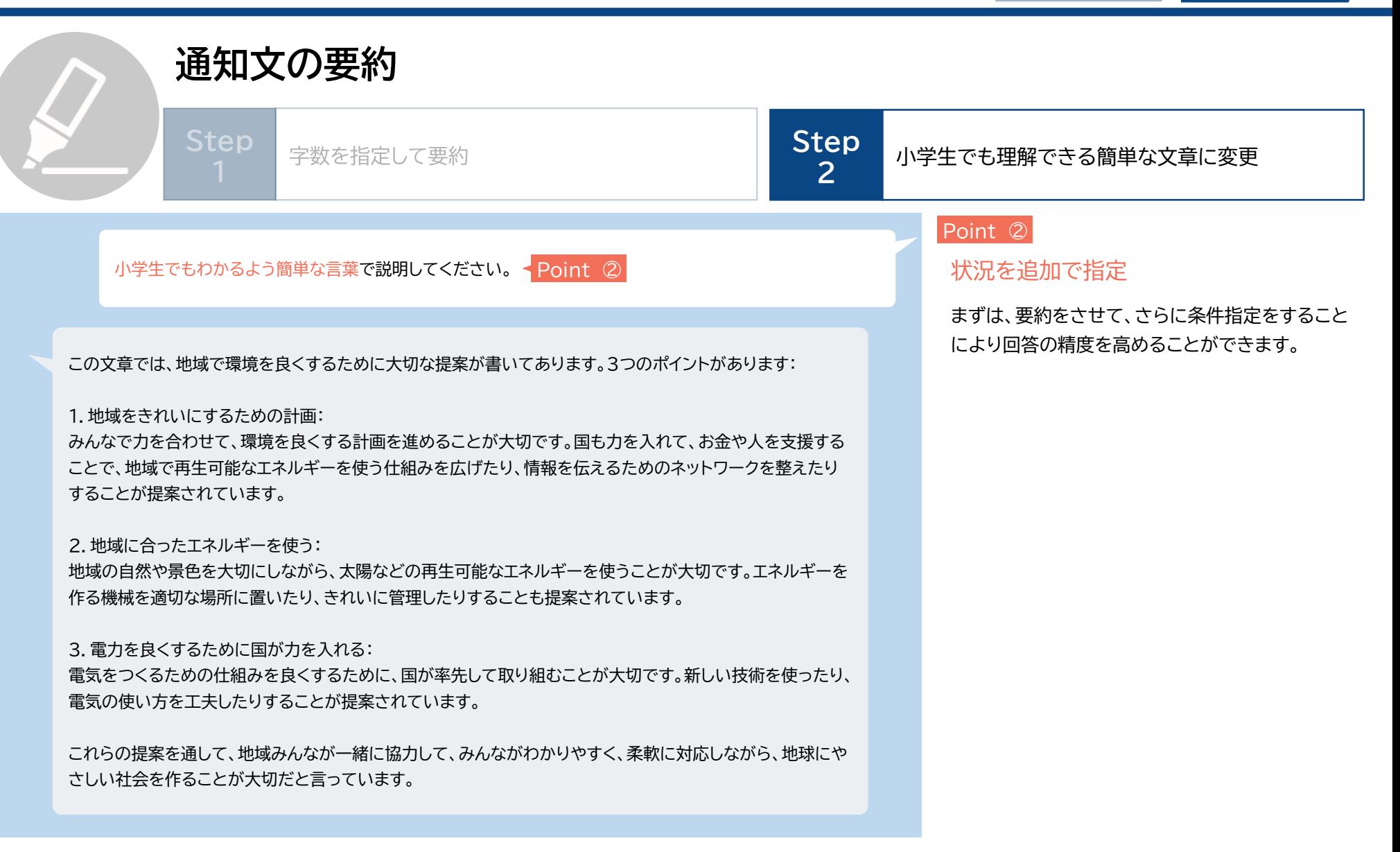

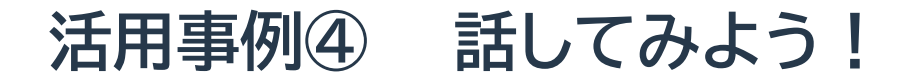

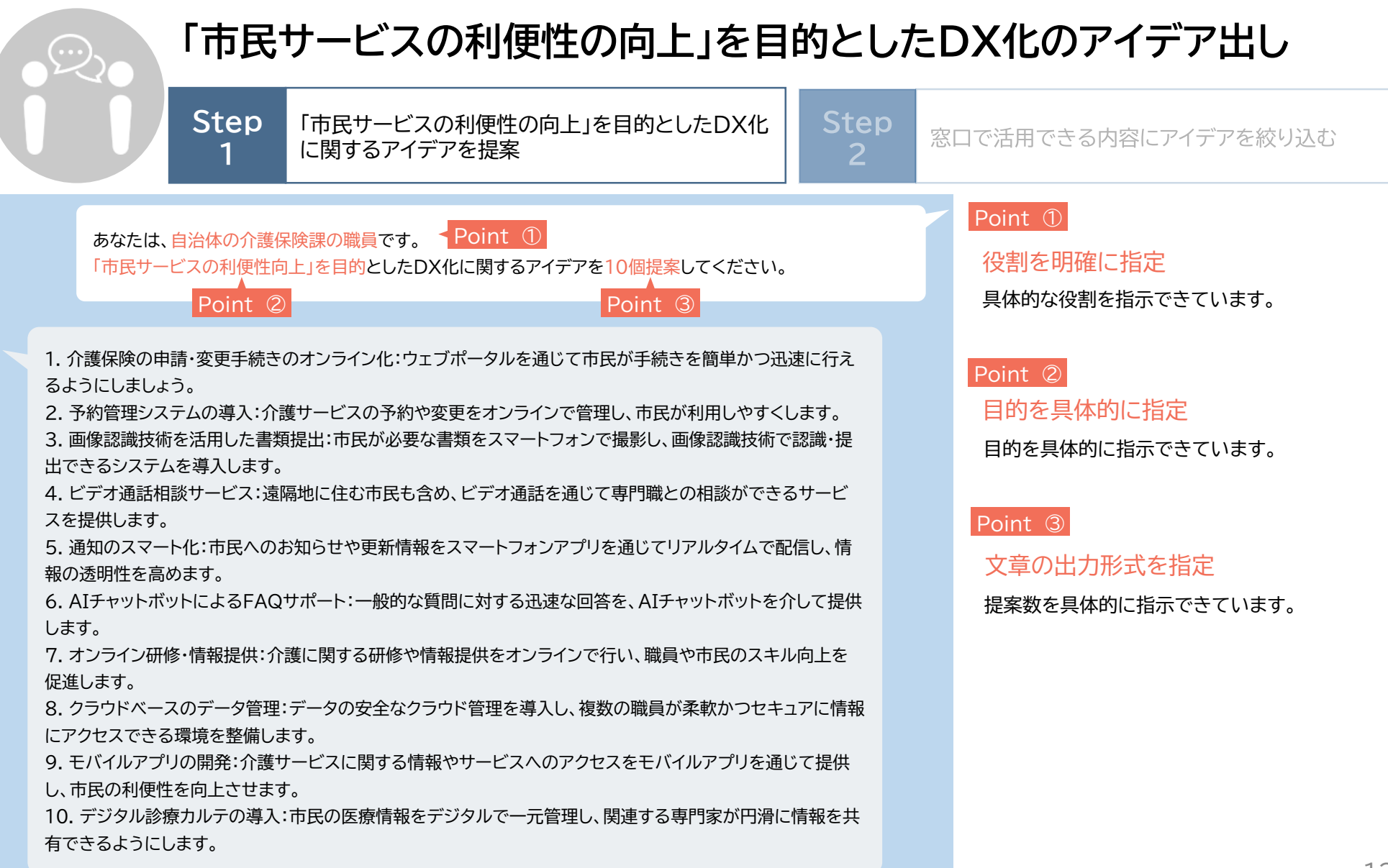

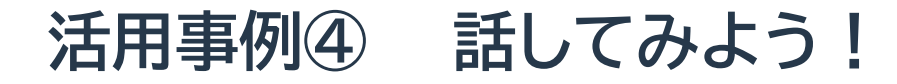

**Step** 

**Step2**

#### **「市民サービスの利便性の向上」を目的としたDX化のアイデア出し**

**2**

「市民サービスの利便性の向上」を目的としたDX化 に関するアイデアを提案

Step<br> **Step** - 窓口で活用できる内容にアイデアを絞り込む

窓口に関する内容に絞って提案してください。 ◀ Point ④

1. オンライン予約システム:市民は事前にウェブ上で窓口の予約を行い、待ち時間を短縮できるようにしま す。

2. モバイルアプリでの受付番号通知:市民がホームで待機できるよう、受付番号をモバイルアプリで通知す るサービスを提供します。

3. オンライン相談窓口:ビデオ通話やチャットを通じて、特定の業務に関する相談が可能なオンライン窓口を 設置します。

4. ウェブポータルでの書類提出:市民は必要な書類を事前にウェブポータルから提出でき、窓口での手続き をスムーズに行えるようになります。

5. オンライン受付窓口の拡充:特に緊急性の低い業務については、オンラインでの受付窓口を強化し、対面 での来場が不要な場合は市民に選択肢を提供します。

6. 窓口待ち時間情報の公開:ウェブサイトやアプリを通じて、各窓口の実際の待ち時間をリアルタイムに公開 し、市民に情報を提供します。

7. オンラインFAQサポート:市民が窓口に訪れる前に、よくある質問にオンラインで回答する仕組みを導入 します。

8. クイックチェックインカウンター:事前に予約や情報提出を済ませた市民が迅速に手続きできる専用のカ ウンターを設置し、効率を向上させます。

9. ウェブカメラを活用したオンライン受付:市民が自宅からウェブカメラを利用して窓口業務をオンラインで 進めるサービスを導入します。

10. 窓口案内用デジタルサイネージ:窓口内にデジタルサイネージを配置し、リアルタイムで案内情報やサー ビスの変更情報を提供します。

#### Point ④

目的を追加で指定

"●●に絞って" "●●の場合に"など条件付けを行 うことにより、回答精度を高めることができます。

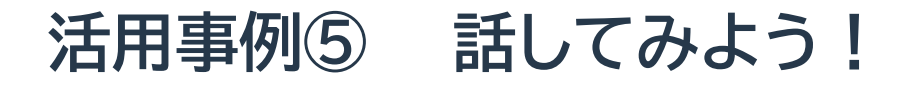

**Step1** Step2

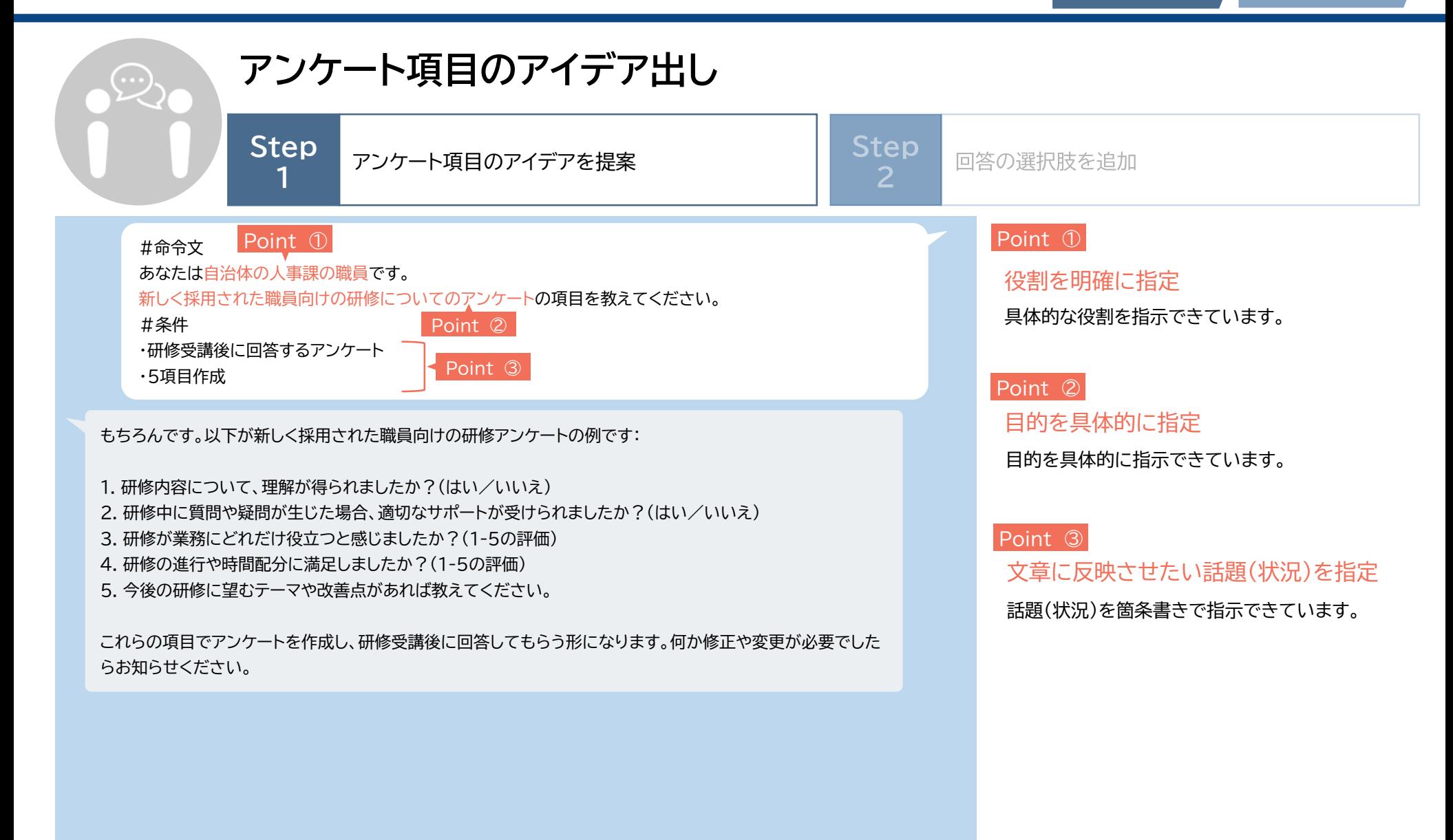

#### **活用事例⑤ 話してみよう!**

Step1

**Step2**

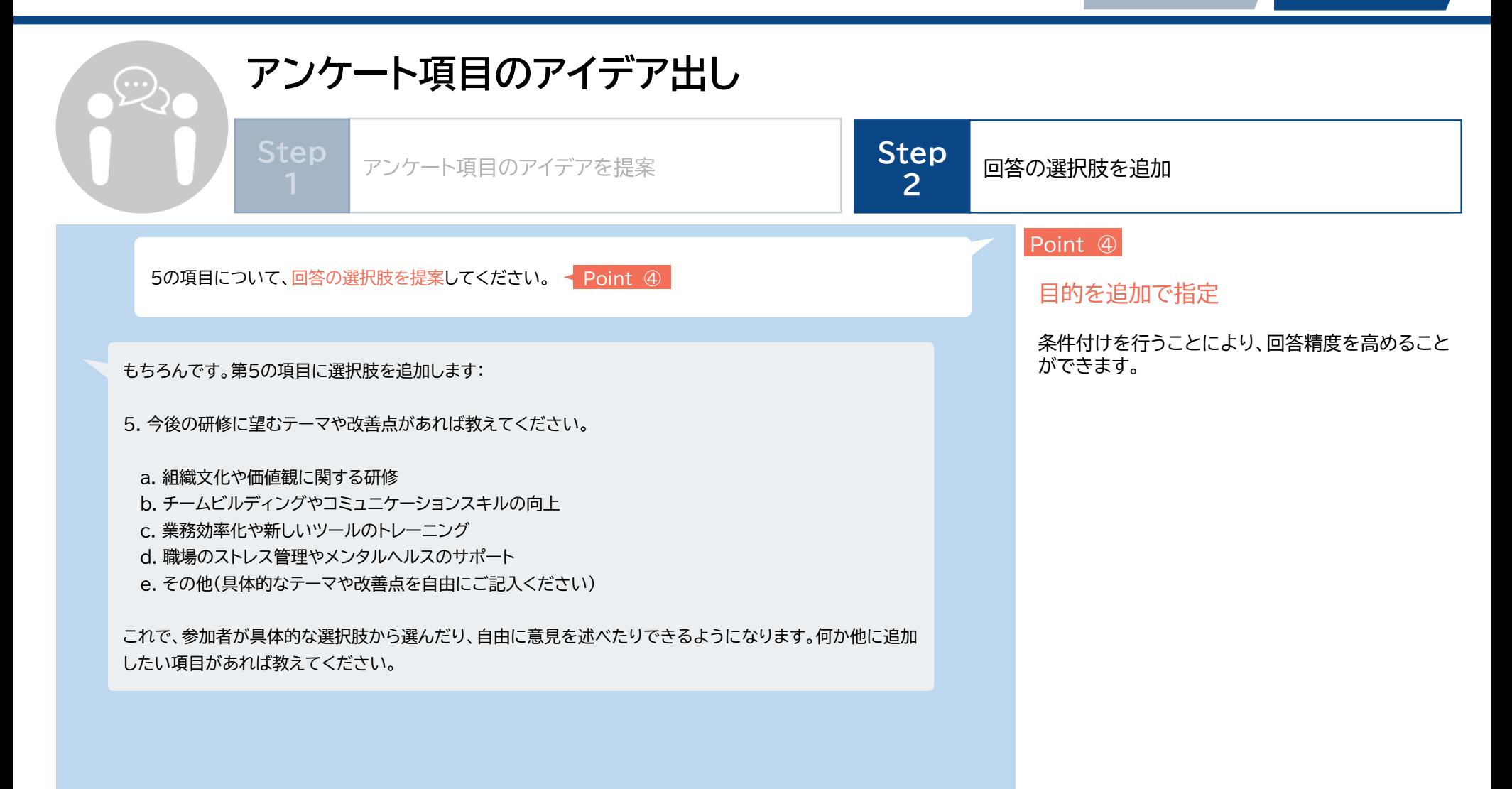

### **活用事例⑥ 教えてもらおう!**

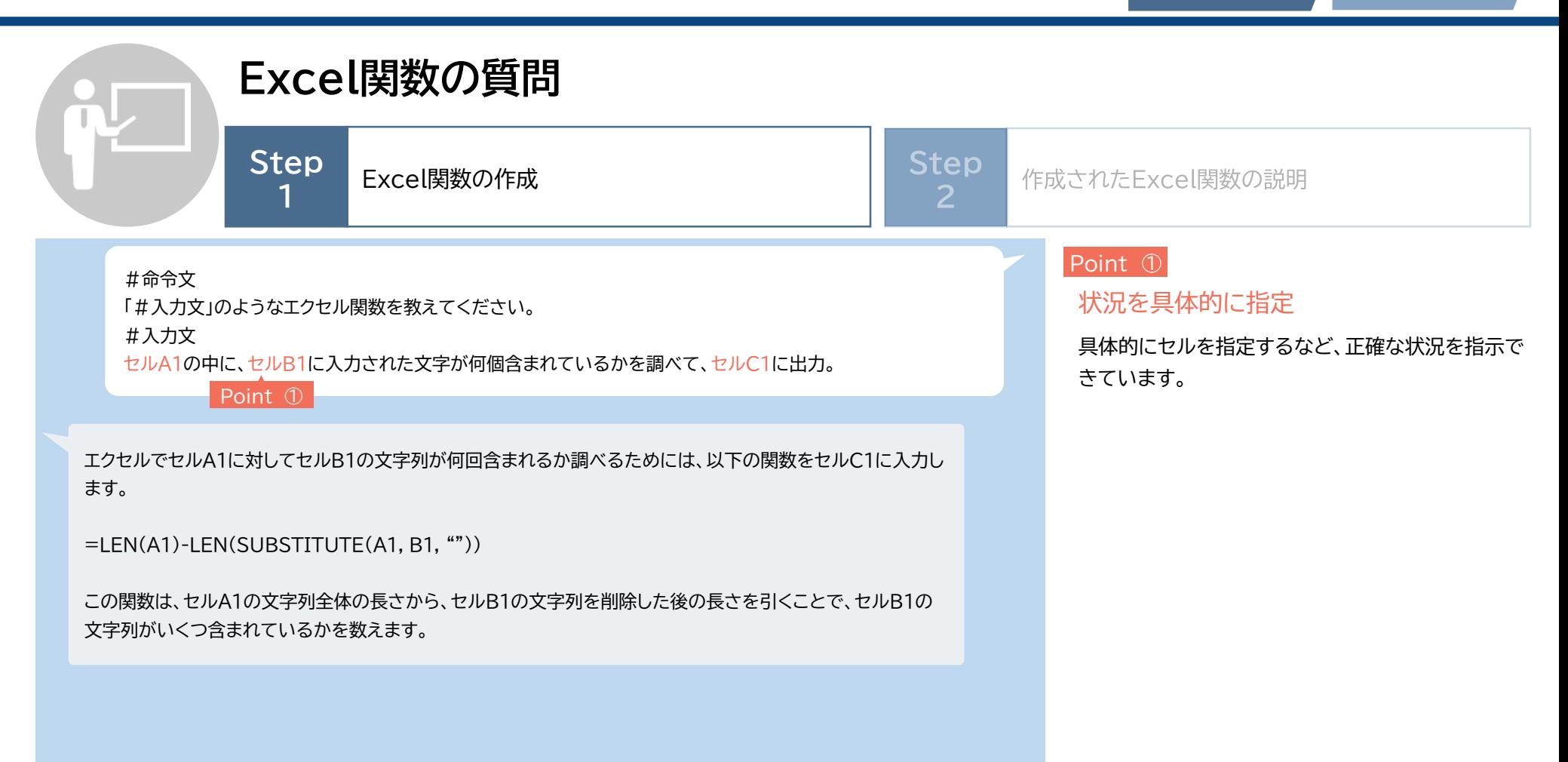

### **活用事例⑥ 教えてもらおう!**

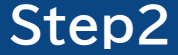

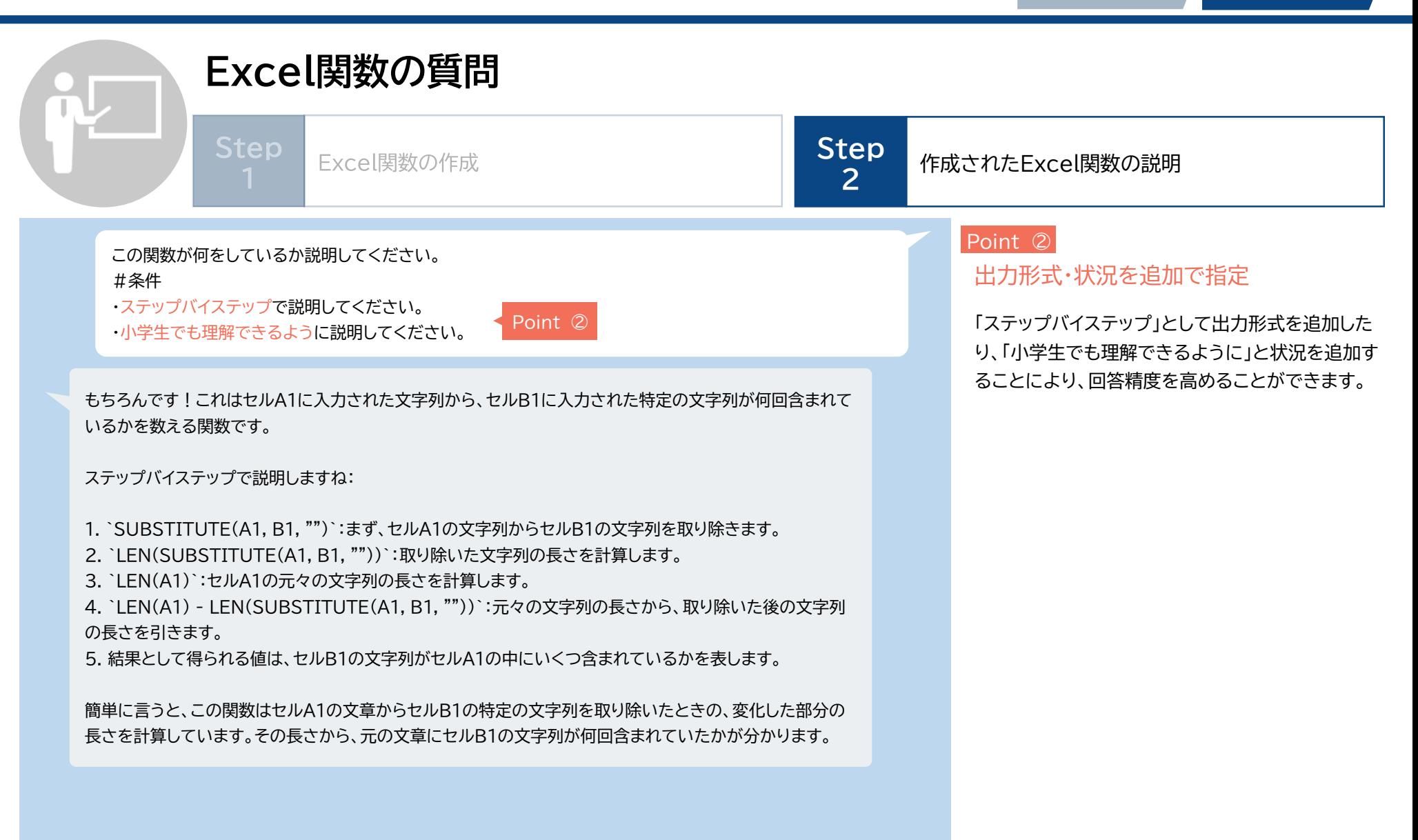

#### **活用事例⑦ 教えてもらおう!**

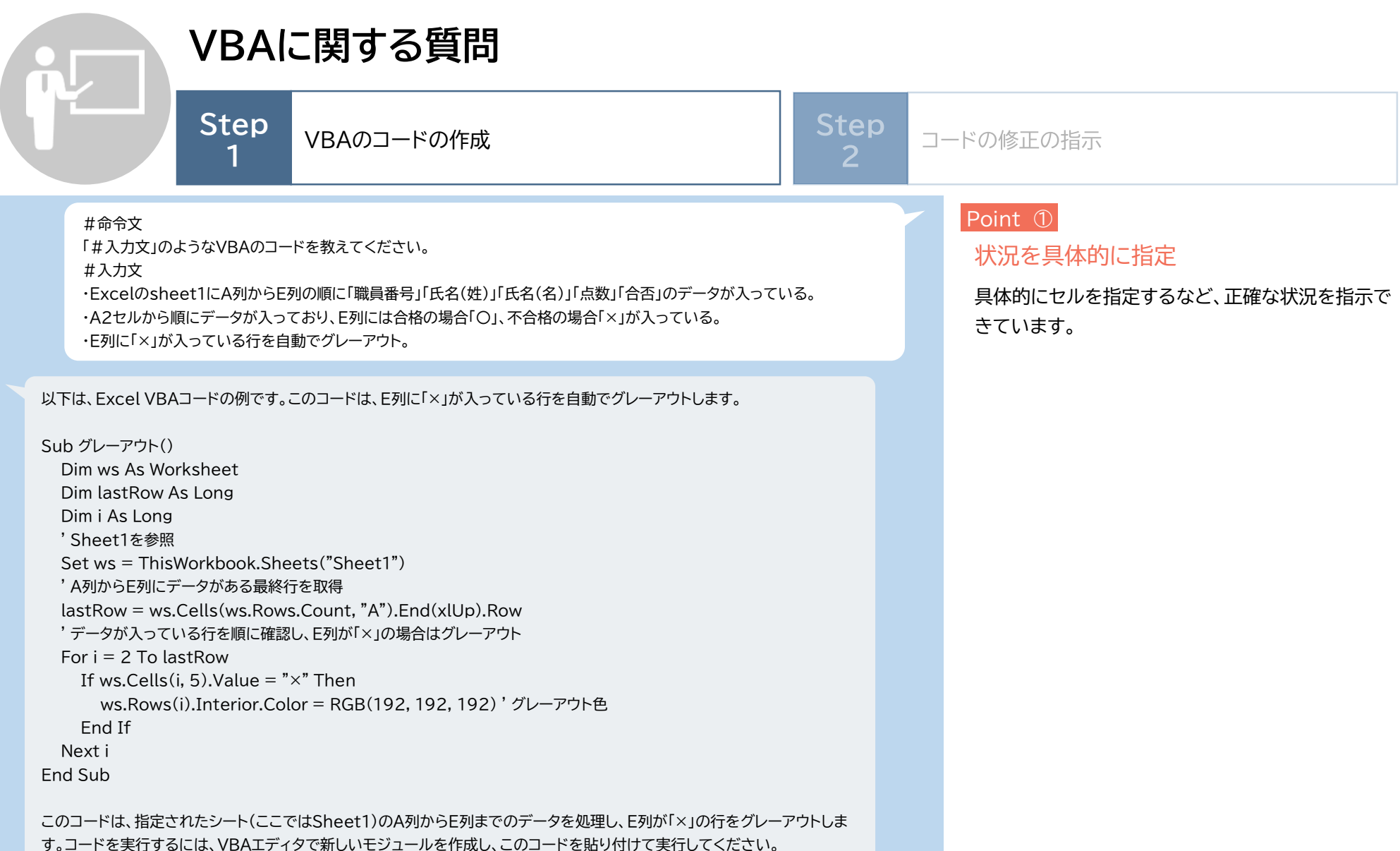

#### **活用事例⑦ 教えてもらおう!**

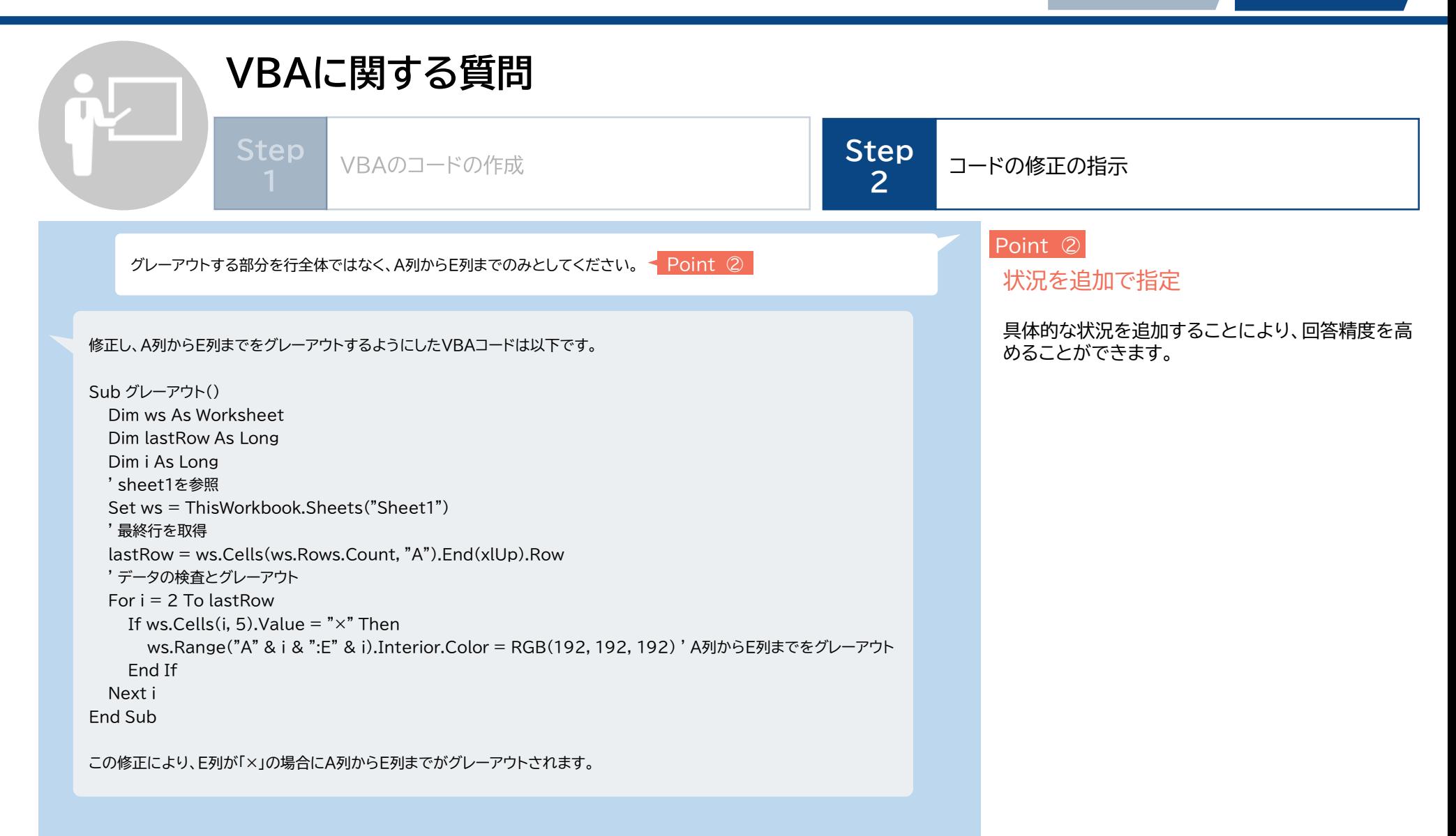